# SKI LHAND GUIDE DE REALISATION

### **Accessibilité en fauteuil roulant dans le contexte de l'interaction véhicule-bordure d'arrêt**

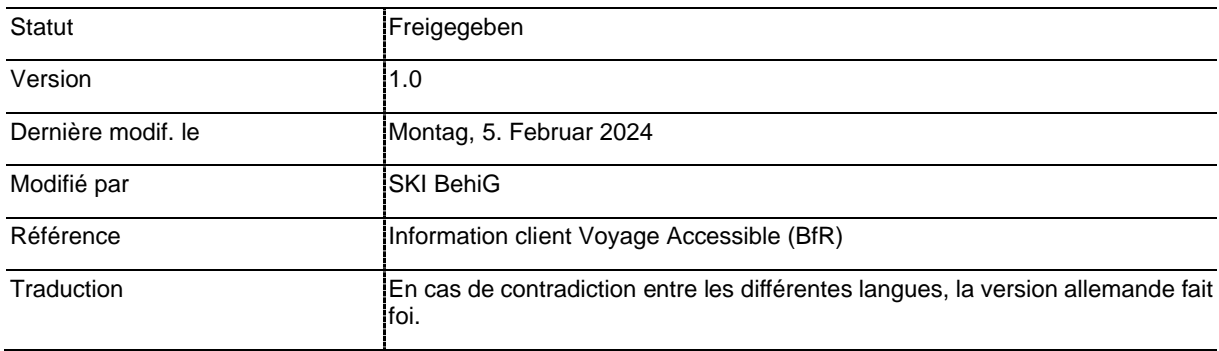

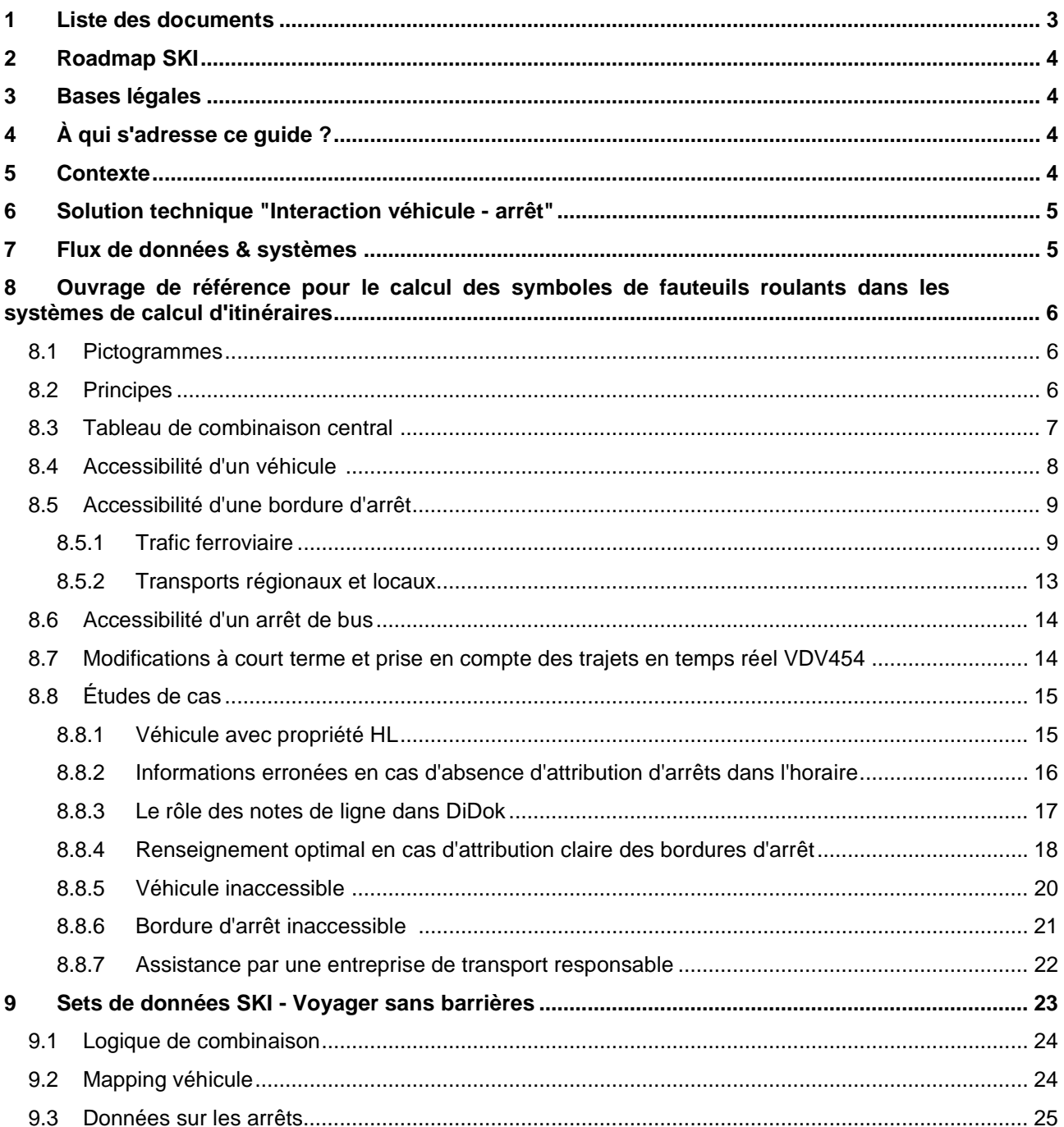

## <span id="page-2-0"></span>**1 Liste des documents**

- [1] Le Conseil fédéral, 151.34 Ordonnance sur les aménagements visant à assurer l'accès des personnes handicapées aux transports public, https://www.fedlex.admin.ch/eli/cc/2003/669.
- [2] Alliance Swisspass, P580 FIScommun 02 Produits à caractère général Signalétique, symboles et https://www.allianceswisspass.ch/fr/tarifs/TarifsPrescriptions/P580/Produits-P580-FIScommun, 2019.
- [3] O. f. d. t. OFT, Saisie des critères sur l'accessibilité des gares, arrêts et stations, https://www.tpinfo.ch/sites/default/files/2023- 05/Guide\_aux\_crit%C3%A8res\_sur\_l%E2%80%99accessibilit%C3%A9\_en\_DiDok.pdf, 2023.
- [4] Systemaufgaben Kundeninformation (SKI), Annexe au guide sur l'accessibilité tec, https://www.tpinfo.ch/sites/default/files/2023-11/Annexe\_au\_guide\_sur\_l%27accessibilite\_tec.xlsx, 2023.
- [5] Alliance Swisspass, Système d'information et d'annonce pour la mobilité assistée, https://www.allianceswisspass.ch/fr/asp/Actualites/Newsmeldung?newsid=435, 2023.
- [6] Systemaufgaben Kundeninformation (SKI), Égalité pour les personnes handicapées dans les transports publics, https://www.tp-info.ch/fr/gestion-des-donnees/accessibilite/egalite-pour-les-personneshandicapees-dans-les-transports-publics, 2023.
- [7] Systemaufgaben Kundeninformation (SKI), Directives de réalisation 453 du VDV applicables aux transports publics suisses, https://www.tp-info.ch/sites/default/files/2023- 09/vdv453\_realisierungsvorgabe\_oev\_ch\_v1.6\_cus\_v1\_xsd2017\_fr\_0.pdf, 2023.
- [8] Systemaufgaben Kundeninformation (SKI), Directives NF Attribut, https://www.tpinfo.ch/sites/default/files/2023-09/2023-06- 28\_FR\_Accessibilit%C3%A9%20d%27un%20v%C3%A9hicule%20pr%C3%A9vu%20pour%20les%20f auteuils%20roulants.pdf, 2023.

## <span id="page-3-0"></span>**2 Roadmap SKI**

Le présent document est à classer dans les initiatives SKI-CH032 "DiDok Inventaire LHand" et SKI-CH033 "Interaction véhicule-arrêt". Il décrit comment les données collectées dans le cadre de l'initiative SKI-CH032 peuvent être utilisées dans les systèmes de calcul d'itinéraires pour calculer les informations destinées aux clients, ce qui constitue également la première étape de développement de l'initiative SKI-CH033.

## <span id="page-3-1"></span>**3 Bases légales**

La loi sur l'égalité des personnes handicapées (LHand) constitue le point de départ. Les concrétisations suivantes de la LHand constituent la base de ce document :

- Ordonnance sur les aménagements visant à assurer l'accès des personnes handicapées aux transports publics (OTHand) [1].
- P580 Produit 02 [2].
- Guide pour la saisie des critères d'accessibilité des gares, arrêts et stations selon l'art. 3a de l'OTHand [3].
- Annexe technique au guide de l'accessibilité [4].

## <span id="page-3-2"></span>**4 À qui s'adresse ce guide ?**

- Aux systèmes de calcul d'itinéraires des transports publics suisse et au-delà des frontières, qui souhaitent informer leurs clients à mobilité réduite sur les canaux Anywhere (horaires en ligne, solutions App, etc.) sur les voyages sans barrières conformément au paragraphe [8.2.](#page-5-2)
- Aux solutions de la branche des systèmes d'inscription et d'information pour la mobilité assistée, ou AMO, en tant que premier bénéficiaire des renseignements sur l'accessibilité, car ceux-ci constituent la base de décision pour la disposition des prestations d'aide (voir section [5\)](#page-3-3).

## <span id="page-3-3"></span>**5 Contexte**

L'initiative SKI "Interaction véhicule-arrêt" consiste essentiellement à indiquer la qualité de l'embarquement et du débarquement pour les personnes à mobilité réduite à l'aide d'un symbole de fauteuil roulant.

La base de cette initiative est l'art. 4, n° 3 de l'OTP [1] "*Les courses et les bordures d'arrêt accessibles en fauteuil roulant doivent, dans la mesure du possible, être indiqués de manière appropriée dans les plans du réseau et les horaires*". Par "*courses*", on entend les véhicules et par "*bordures d'arrêt*", les arrêts. Et comme toutes les tâches du système d'information à la clientèle sont basées sur l'obligation d'établir un horaire, il est impératif que ces informations soient échangées par toutes les entreprises de transport concessionnaires via SKI.

Dans la branche, les symboles à utiliser pour les fauteuils roulants ont été définis sur la base des *normes relatives à l'information des clients dans les transports publics – P580 - FIS Commun* dans le document "02 Produits à caractère général - Signalisation, symboles et pictogrammes" [2], section 3.2 "Voyager avec un handicap" (voir également la section [8.1](#page-5-1)). Cette liste est complétée par un symbole supplémentaire "Transport de remplacement".

Dans le cas d'un horaire non accessible aux fauteuils roulants (indiqué par le symbole du fauteuil roulant), les passagers à mobilité réduite peuvent demander une assistance pour leur voyage via le système d'inscription et d'information pour la mobilité assistée, ou AMO, [5]. Après s'être inscrits à l'avance, les passagers sont assistés personnellement par AMO pendant leur voyage. Ainsi, l'initiative "Interaction véhicule-arrêt" établit la base de données ou de décision pour AMO, puisque le symbole du fauteuil roulant détermine si les clients doivent s'inscrire auprès d'AMO et quel type d'assistance AMO doit organiser. Une coordination étroite est donc impérative.

## <span id="page-4-0"></span>**6 Solution technique "Interaction véhicule - arrêt"**

L'approche technique de ces interactions est présentée de manière schématique sur tp-info.ch [6]. Il existe à chaque fois des informations spécifiques sous forme de données relatives à l'arrêt ou à la bordure d'arrêt et au véhicule ou à son trajet selon l'horaire. Ces données sont évaluées à l'aide d'un ensemble de règles. Comme résultat, l'un des cinq symboles selon [2] doit être communiqué à la personne en fauteuil roulant.

## <span id="page-4-1"></span>**7 Flux de données & systèmes**

- $\Rightarrow$  Les entreprises de transport saisissent pour leurs arrêts/bordures sous leur responsabilité les donnée dans l'inventaire LHand conformément au guide technique [4] et s'assurent que les arrêts/bordures utilisés, mais sous la responsabilité d'autres entreprises, ont également été saisis correctement. Par exemple, l'entreprise A peut être responsable de l'arrêt de bus, mais l'entreprise B peut être responsable de certaines bordures d'arrêt. Des accords entre eux sont nécessaires, car l'entreprise A a la responsabilité globale et est donc responsable des corrections dans DiDok.
- $\Rightarrow$  Dans les trajets et les horaires collectés par SKI dans le système INFO+, les entreprises de transport indiquent, pour le véhicule prévu ou susceptible d'être utilisé, la caractéristique LHand ou l'accessibilité aux fauteuils roulants au moyen d'attributs sur le trajet transmis. Voir à ce sujet le paragraphe [8.4](#page-7-0) et les consignes.
- $\Rightarrow$  Les entreprises de transport ferroviaire qui présentent une variation significative dans les caractéristiques LHand de leurs compositions de train (chemins de fer NeTS et autres) fournissent à moyen et long terme des mises à jour quotidiennes des trains via le service de formation des CFF. Les changements de formation, en particulier les changements d'accessibilité, sont transmis aux systèmes de calcul d'itinéraires des TP-CH via l'interface VDV454 du système CUS de SKI. La livraison de données de formation directement via CUS-VDV n'est actuellement pas supportée.
- $\Rightarrow$  Les écarts à court terme des caractéristiques du véhicule (si l'exploitation le permet) sont transmis à CUS via l'interface VDV454 sous la forme d'un "ServiceAttribut". Voir à ce sujet le chapitre 6.1.9 des prescriptions de réalisation VDV453 TP-CH [7].
- Les systèmes d'information sur les horaires calculent le statut des fauteuils roulants à l'aide de l'ensemble des règles introduites dans le chapitre suivant.
- $\Rightarrow$  SKI met à disposition, via la plateforme Open Data, des exports « BfR » csv par entreprise de transport ou groupement. Ces jeux de données contiennent, par arrêt et par bordure d'arrêt, les accessibilités précalculées dans la granularité exigée par la P580. La préparation des données a pour objectif de permettre une gestion centralisée de l'assurance qualité et de simplifier au maximum l'ensemble des règles qui doivent être mises en œuvre dans les systèmes de calcul d'itinéraires. Les systèmes de calcul d'itinéraires sont libres d'utiliser ces jeux de données et peuvent à la place utiliser directement les données du répertoire LHand.

## <span id="page-5-0"></span>**8 Ouvrage de référence pour le calcul des symboles de fauteuils roulants dans les systèmes de calcul d'itinéraires**

### <span id="page-5-1"></span>**8.1 Pictogrammes**

Le présent document utilise les symboles de fauteuil roulant et les classifications d'accessibilité suivants :

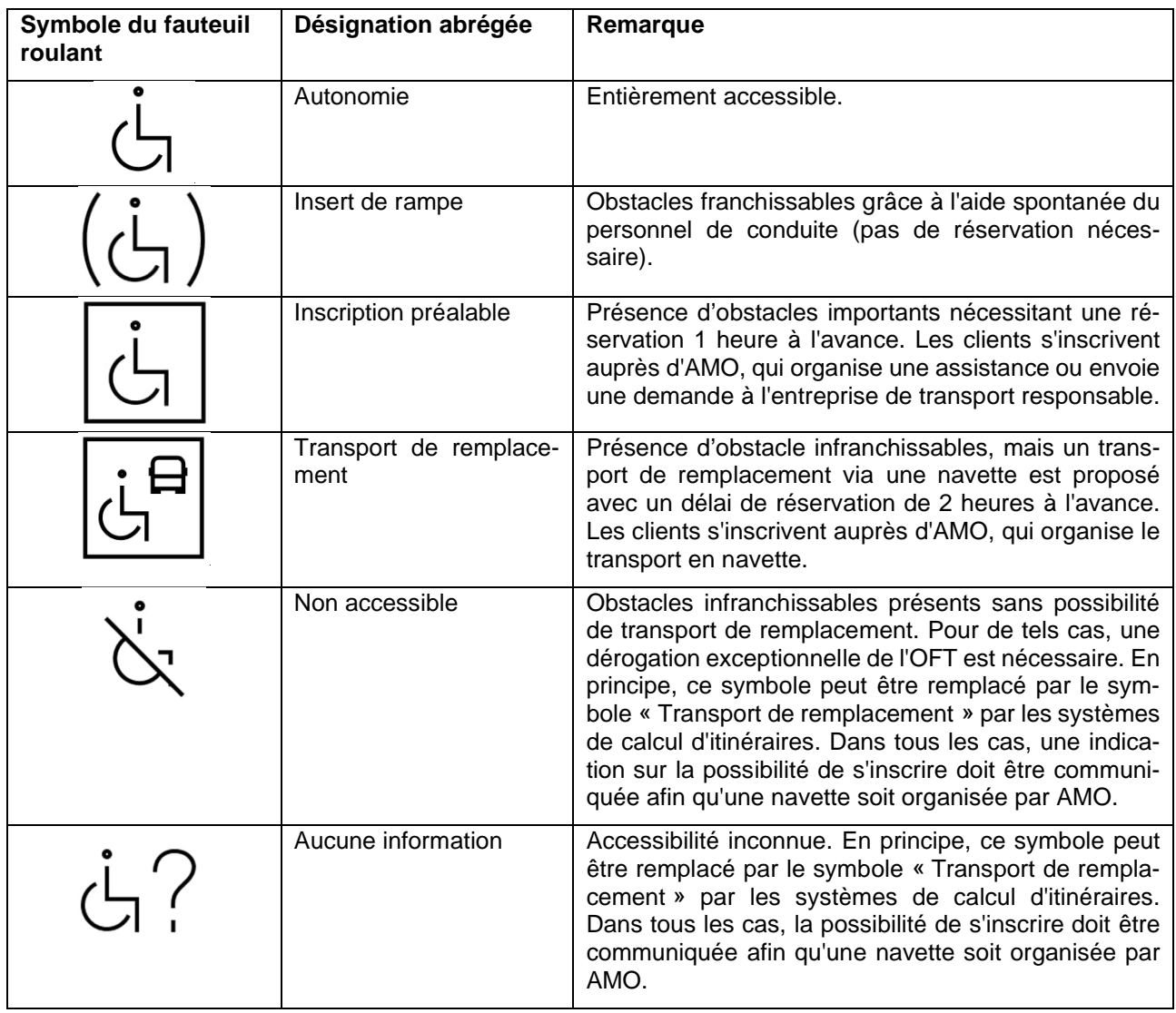

## <span id="page-5-2"></span>**8.2 Principes**

<span id="page-5-3"></span>Les symboles de fauteuil roulant doivent servir de points de repère aux clients lorsqu'ils planifient leur voyage au moins jusqu'à 20 jours à l'avance à l'aide d'un système de calcul d'itinéraires (recherche de correspondances) ou également pendant un voyage au moyen d'affiches aux arrêts ou dans les véhicules. Selon le canal de sortie (e.g. calcul d'itinéraires, affichage statique ou dynamique) et niveau du calcul d'itinéraires (e.g. ligne, trajet, arrêt), il peut en résulter un autre symbole de fauteuil roulant pour une liaison. Dans tous les cas, le symbole du fauteuil roulant doit répondre, dans le contexte concerné, à la question de savoir s'il sera possible ou non de voyager sans réservation préalable.

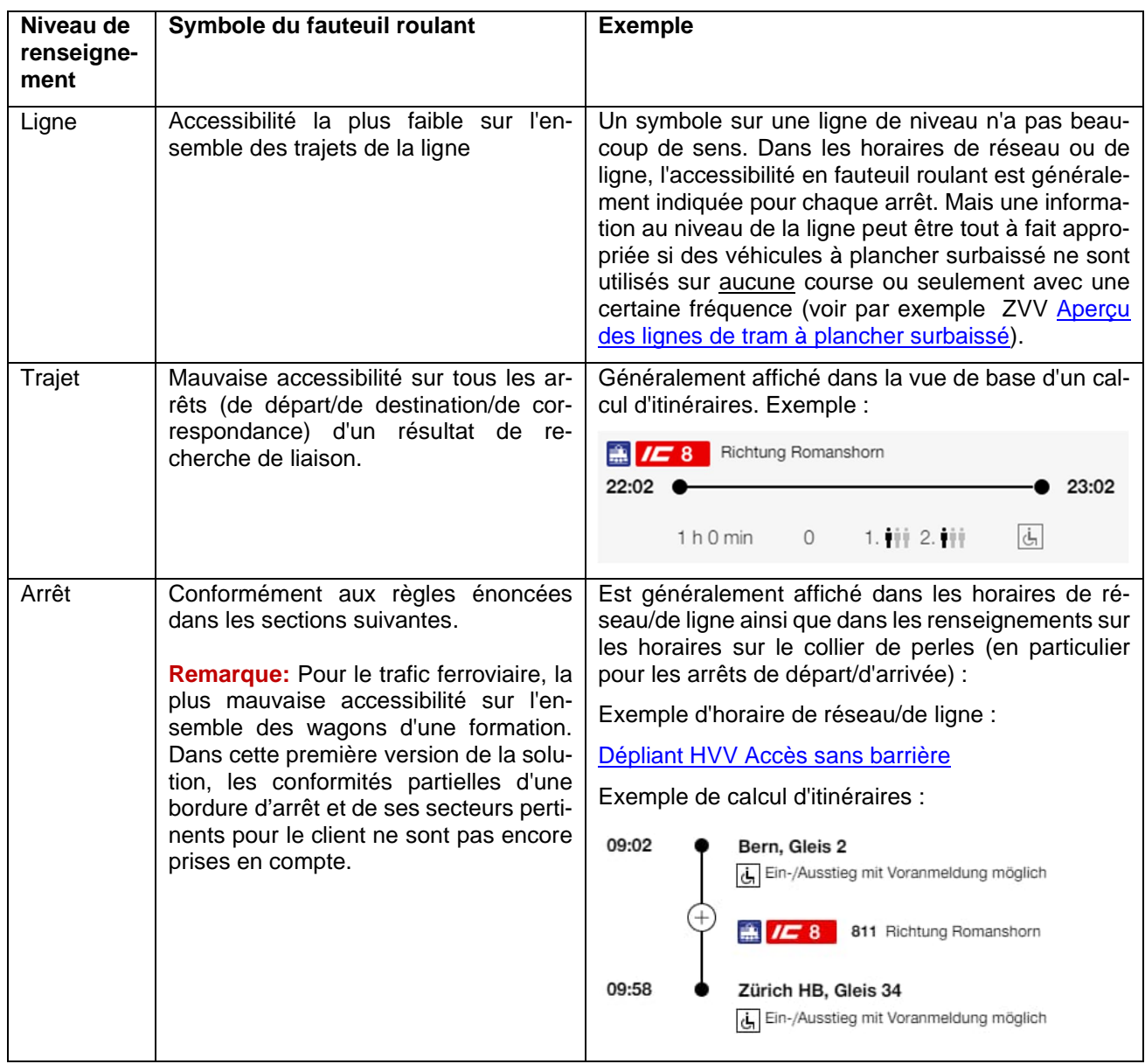

Comme le montre le tableau, il s'applique en particulier à tous les canaux de sortie et niveaux de renseignements qu'un symbole de fauteuil roulant ne doit jamais présenter l'accessibilité comme meilleure qu'elle ne l'est en réalité. Cela signifie qu'un symbole de fauteuil roulant doit toujours représenter une limite supérieure en fonction du niveau de renseignement selon le tableau.

Inversement, cette règle centrale conduit dans certains cas à des déclarations erronées, de sorte que l'accessibilité est présentée comme moins bonne qu'elle ne l'est en réalité. C'est notamment le cas lorsque l'horaire ne contient aucune information sur les arrêts effectivement desservis par un trajet de transport (voir également le paragraphe [8.8.2\)](#page-15-0).

### <span id="page-6-0"></span>**8.3 Tableau de combinaison central**

Les règles suivantes définissent la manière dont les symboles de fauteuil roulant sont calculés à partir des données d'infrastructure de l'état des lieux DiDok LHand et de l'accessibilité du véhicule, dans la granularité prescrite par la norme P580 produit 02. La manière de calculer l'accessibilité d'un véhicule et d'une bordure (ou comme plan de repli de l'arrêt) est décrite dans les paragraphes suivants.

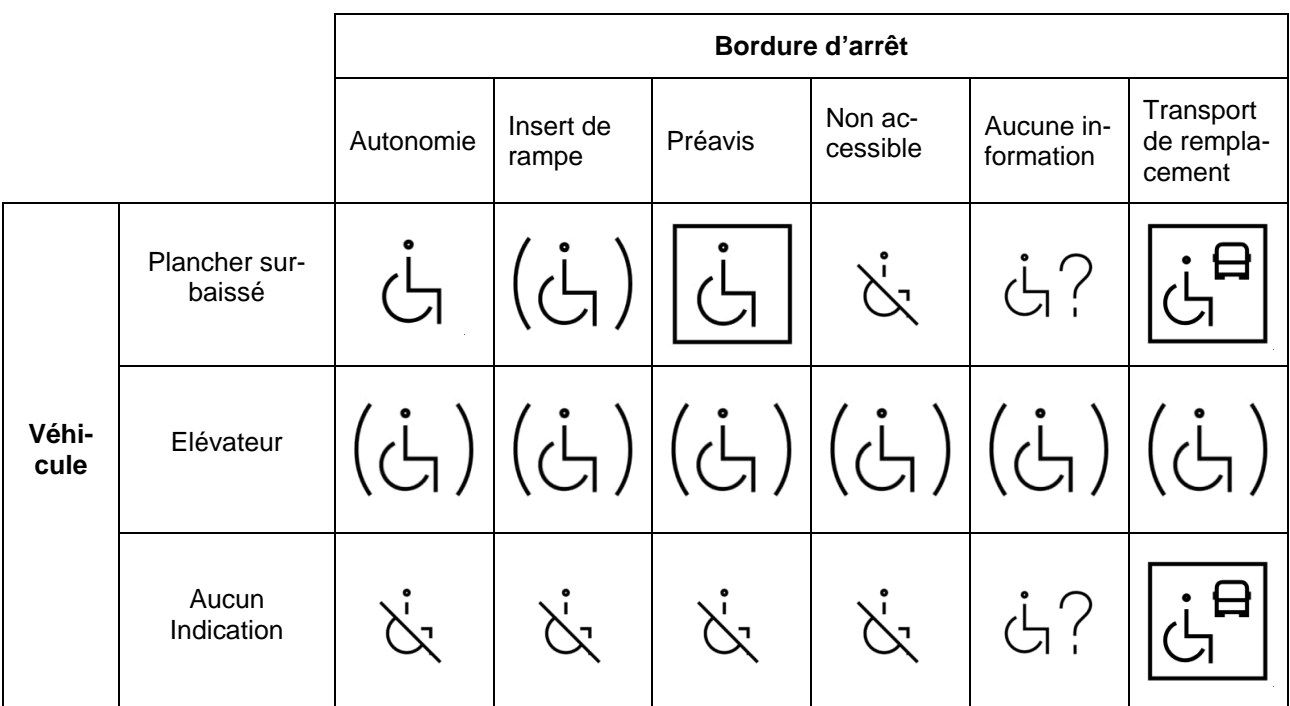

<span id="page-7-1"></span>*Tableau 1: Logique de combinaison pour déterminer le symbole du fauteuil roulant pour un arrêt d'un trajet de transport.*

## <span id="page-7-0"></span>**8.4 Accessibilité d'un véhicule**

L'accessibilité d'un véhicule aux fauteuils roulants peut prendre les trois valeurs suivantes dans les horaires et le temps réel lié au trajet, qui sont décrites en détail dans la spécification [8]:

- a. NF = plancher surbaissé (Niederflur) Le véhicule est utilisable à au moins une porte avec un fauteuil roulant normalisé (avec ou sans l'aide d'une rampe côté véhicule).
- b. HL = élévateur (Hublift) Le véhicule dispose d'un élévateur monté sur le véhicule et utilisable par le personnel de conduite.
- c. Pas d'indication = non accessible Le véhicule n'est pas utilisable avec un fauteuil roulant. D'un point de vue technique, il est possible dans ce cas de recourir au fichier BfR Fahrzeugmapping.csv mis à disposition (voir chapitre [9.2](#page-23-1)).

Ces valeurs sont transmises via les différentes interfaces TP-CH dans les formats suivants :

- HRDF : Comme \*A [NF|HL] ligne d'un trajet dans le tableau FPLAN selon [8].
- DINO : Dans HINW\_STR\_CODE d'une notice relative au trajet (tableau notice\_str.din) également selon [8].
- VDV454: ServiceAttribut au niveau de la course théorique et réelle selon les directives de réalisation VDV TP-CH.

Pour déterminer la caractéristique de plancher bas d'un véhicule, il faut prendre en compte tous les wagons d'une formation et leur accessibilité ou leur compatibilité avec une bordure d'arrêt desservie doivent être pris en compte.

### <span id="page-8-3"></span><span id="page-8-2"></span><span id="page-8-0"></span>**8.5 Accessibilité d'une bordure d'arrêt**

#### <span id="page-8-1"></span>**8.5.1 Trafic ferroviaire**

Pour les bordures d'arrêt de la catégorie de moyens de transport train, l'accessibilité en fauteuil roulant se calcule à partir des champs de données suivants des exportations PRM\_PLATFORMS et PRM\_CONNEC-TIONS de *[Inventaire LHand](https://opentransportdata.swiss/de/dataset/prm_data)<sup>[1](#page-8-2)</sup>*:

- a. "Accès sans niveau" des connexions (GUI) ou STEP\_FREE\_ACCESS des CONNECTIONS (interface DB/CSV).
- b. "Valeur de dévers de la voie" (GUI) ou SUPERELEVATION (interface DB/CSV).
- c. "Entrée à niveau" (GUI) ou LEVEL\_ACCESS\_WHEELCHAIR (interface DB/CSV).
- d. "Moyens auxiliaires pour fauteuil roulant" (GUI) ou BOARDING\_DEVICE (interface DB/CSV).
- e. "Remarques accès bord d'arrêt" (GUI) ou COMPL\_INFO/S (interface DB/CSV).
- f. "Indications pour l'accès au moyen de transport" (GUI) ou COMPL\_ACCESS\_INFO (interface DB/CSV).

Les champs de données suivants au niveau des informations de base sur les arrêts (exportation [PRM\\_STOP\\_PLACES](https://opentransportdata.swiss/en/dataset/prm_data)<sup>[2](#page-8-3)</sup>) sont également pris en compte :

- a. "Conditions préalables remplies" (GUI) ou ASSISTANCE\_REQS\_FULFILLED (interface DB/CSV).
- b. "Assistance par le personnel" (GUI) ou ASSISTANCE\_SERVICE (interface DB/CSV).
- c. "Préavis nécessaire pour l'aide" (GUI) ou ASSISTANCE\_AVAILABILITY (interface DB/CSV).
- d. "Service de navette ou offre alternative de transports publics" (GUI) ou ALTERNATIVE\_TRANSPORT (interface DB/CSV).
- e. "Remarques sur le service de navette ou l'offre alternative de transports publics" (GUI) ou ALT\_TRANSPORT\_CONDITION (interface DB/CSV).

Les arbres de décision représentés sur [Figure 1](#page-23-2) et [Figure 2](#page-23-2) décrivent comment l'accessibilité d'une voie aux fauteuils roulants est déterminée à partir des données ci-dessus. Comme certaines informations sur la conformité fondamentale à la LHand ainsi que le type d'aide proposé ne sont disponibles qu'au niveau de l'arrêt dans les informations de base, le calcul de l'accessibilité d'une voie (bordure d'arrêt) nécessite en outre une logique de combinaison :

<sup>1</sup> https://opentransportdata.swiss/de/dataset/prm\_data

<sup>2</sup> https://opentransportdata.swiss/en/dataset/prm\_data

<span id="page-9-0"></span>

|                   |                         | <b>Voie</b>                        |                    |                          |                                   |                          |                         |  |
|-------------------|-------------------------|------------------------------------|--------------------|--------------------------|-----------------------------------|--------------------------|-------------------------|--|
|                   |                         | (PRM PLATFORMS et PRM CONNECTIONS) |                    |                          |                                   |                          |                         |  |
|                   |                         | Autonomie                          | Insert de<br>rampe | Inscription<br>préalable | Transport<br>de rempla-<br>cement | Non acces-<br>sible      | Aucune In-<br>formation |  |
|                   | Autonomie               | Autonomie                          |                    | Inscription<br>préalable |                                   | pas d'accès              |                         |  |
| Infos de base.    | Insert de<br>rampe      | Insert de<br>rampe                 | Insert de          | Insert de<br>rampe       |                                   | Insert de<br>rampe $3$   |                         |  |
|                   | Préavis                 |                                    |                    | Inscription<br>préalable | Transport de                      | Inscription<br>préalable |                         |  |
| Gare              | Transport               | Autonomie                          |                    | Transport de             | remplace-                         | Transport de             | Aucune in-              |  |
| (PRM STOP PLACES) | de rempla-              |                                    | rampe              | remplace-                | ment                              | remplace-                | formation               |  |
|                   | cement                  |                                    |                    | ment                     |                                   | ment                     |                         |  |
|                   | Non ac-<br>cessible     |                                    |                    | pas d'accès              |                                   | pas d'accès              |                         |  |
|                   | Aucune in-<br>formation |                                    |                    | Inscription<br>préalable |                                   | pas d'accès              |                         |  |

Tableau 2: Logique de combinaison pour déterminer l'accessibilité d'une voie ferrée

Il convient de noter que la logique de combinaison ci-dessus fournit l'accessibilité d'une seule voie, même si les informations de base de la gare sont prises en compte. L'accessibilité réelle d'une gare résulte de la plus mauvaise accessibilité sur l'ensemble des voies, comme décrit au point [8.6.](#page-13-0)

Si une voie est inaccessible, il faut toujours prendre en compte les informations de base au niveau de la gare, car au niveau de la voie, il n'est pas possible d'indiquer si une assistance est proposée et, le cas échéant, quel type d'assistance.

Par exemple, l'indication d'une assistance par le personnel roulant dans les informations de base de la gare suppose que tout obstacle sur les voies peut être surmonté au moyen d'une telle assistance spontanée.

<sup>&</sup>lt;sup>3</sup> En principe, lorsqu'une voie est inaccessible, les informations de base sont prises en compte au niveau de la gare. Toutefois, dans le cas d'une voie classée comme inaccessible en raison de l'absence d'accès sans marche, l'aide apportée par le personnel de conduite doit être considérée comme insuffisante.

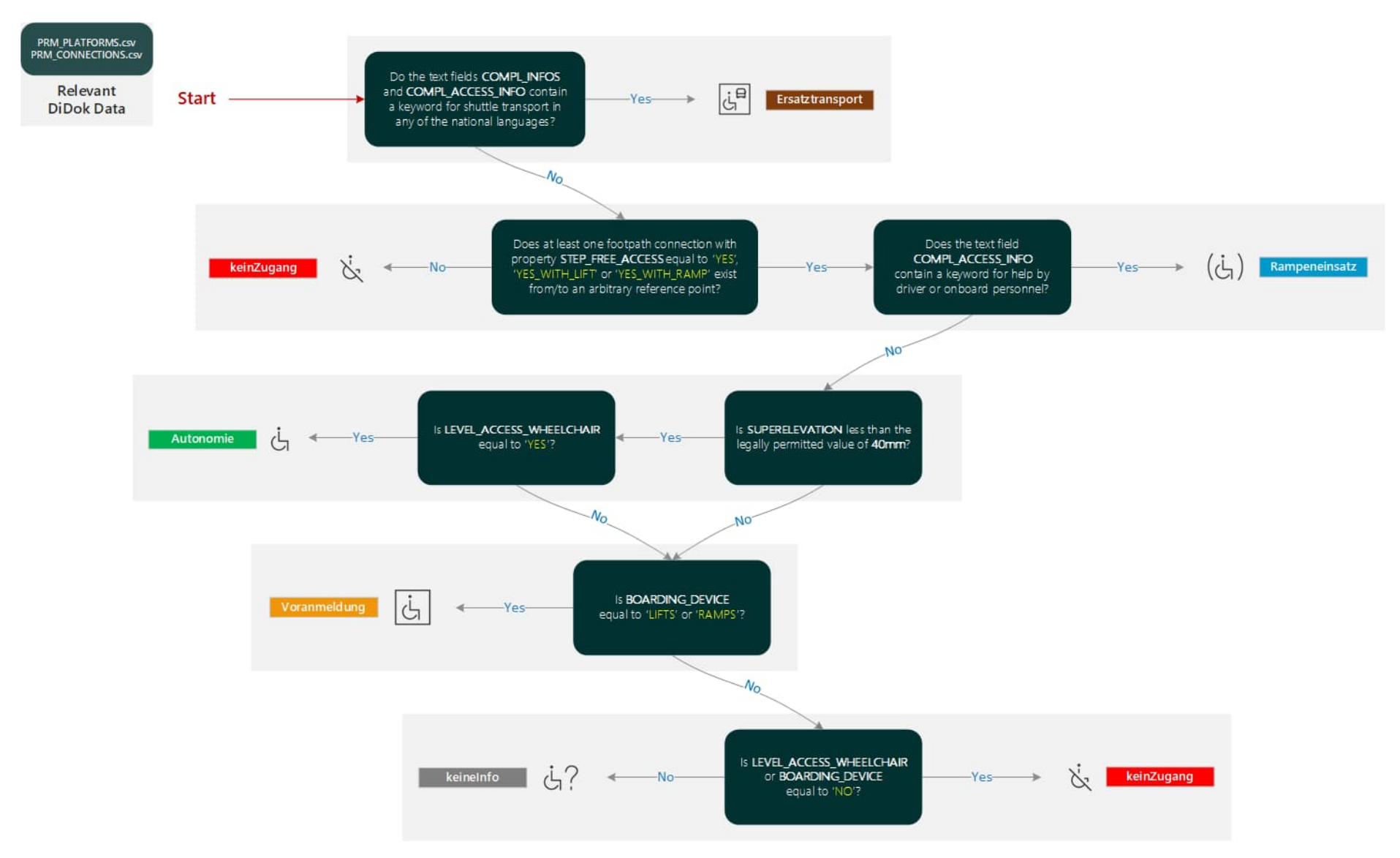

*Figure 1: Arbre de décision permettant de déterminer l'accessibilité d'une voie en fauteuil roulant à partir de l'état des lieux de la LHand.*

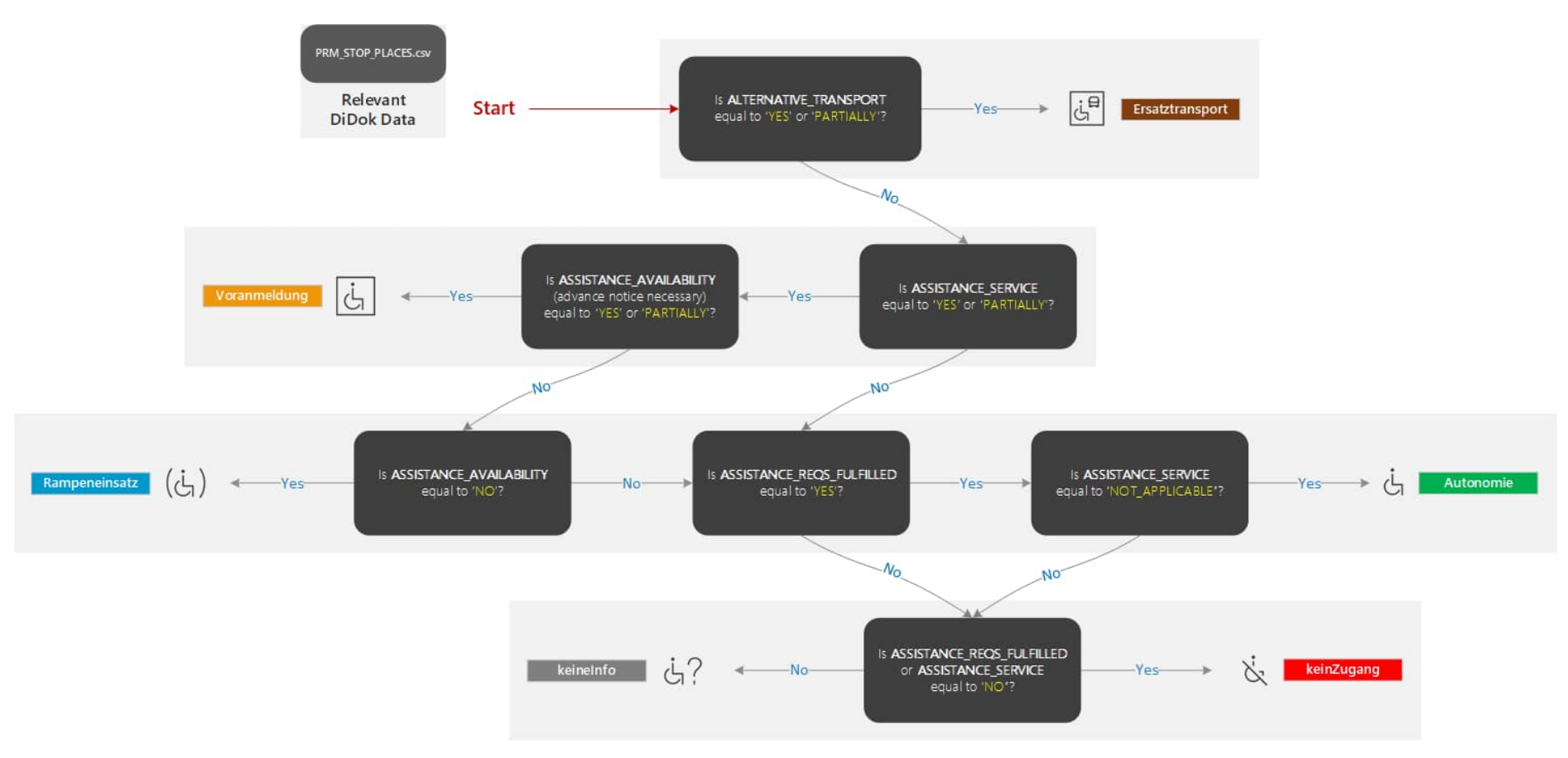

*Figure 2: Arbre de décision permettant de déterminer l'accessibilité en fauteuil roulant d'une gare à partir de l'état des lieux de la LHand.*

#### <span id="page-12-1"></span><span id="page-12-0"></span>**8.5.2 Transports régionaux et locaux**

Pour les bordures d'arrêt des autres catégories de moyens de transport , à l'exception des trains, l'accessibilité en fauteuil roulant est calculée à partir des champs de données suivants du site [PRM\\_PLATFORMS.csv](https://opentransportdata.swiss/de/dataset/prm_data)<sup>[4](#page-12-1)</sup> Exportation de l'état des lieux LHand :

- a. "Accès au quai ; Entrée dans le véhicule" (GUI) ou VEHICLE\_ACCESS (interface DB/CSV).
- b. "Remarques accès bord d'arrêt" (GUI) ou COMPL\_INFO/S (interface DB/CSV).

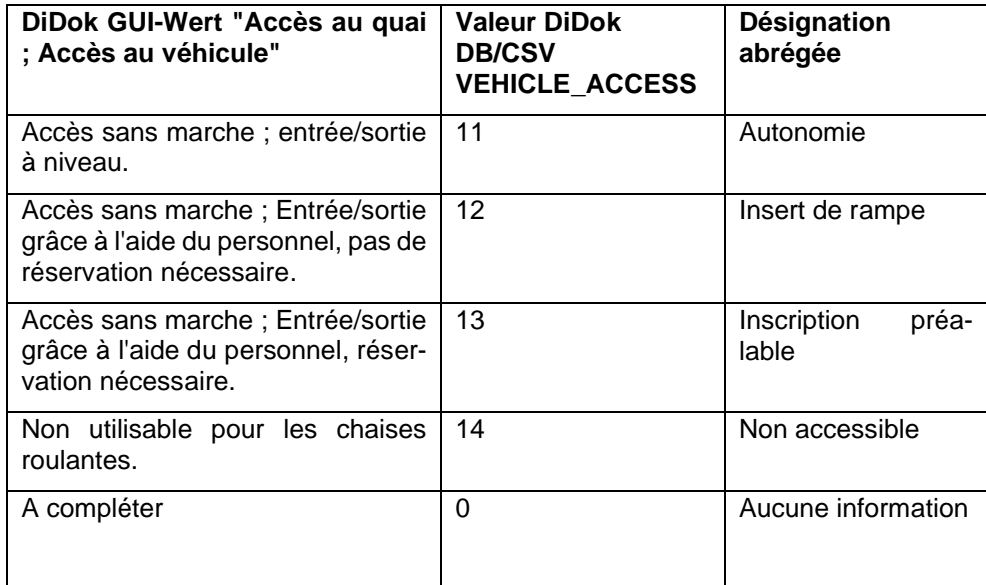

**Attention:** Le transport de remplacement n'existe pas dans le jeu de valeurs de VEHICLE\_ACCESS et résulte si des mots-clés correspondants existent dans la note ou dans COMPL INFOS. Pour les mots-clés autorisés, voir le guide de saisie technique [pour l'état des lieux DiDok LHand.](https://www.Ã¶v-info.ch/sites/default/files/2023-04/Anhang_zum_Leitfaden_Barrierefreiheit_technisch_0.xlsx) Les mots-clés pris en compte par SKI lors de la préparation des données du BfR (voir chapitre [9\)](#page-22-0) sont les suivants :

- "shuttle"
- "navette"
- "navetta"

Les majuscules et les minuscules ne doivent pas jouer de rôle et certaines combinaisons comme "pas de navette" ne doivent pas conduire à des résultats faux-positifs.

<sup>4</sup> https://opentransportdata.swiss/de/dataset/prm\_data

### <span id="page-13-0"></span>**8.6 Accessibilité d'un arrêt de bus**

Si, pour un arrêt d'un trajet, on ne sait pas quelle bordure d'arrêt sera effectivement atteinte (voir chapitre [8.8.2\)](#page-15-0), il faut se rabattre sur l'arrêt (celui-ci est toujours connu). Il convient de noter qu'un symbole de fauteuil roulant qui en résulte peut, dans certaines circonstances, constituer une fausse information, comme déjà décrit au chapitre [8.2.](#page-5-2)

L'accessibilité en fauteuil roulant d'un arrêt résulte de la bordure d'arrêt la plus mauvais ou la moins accessible; en cas de différences, l'accessibilité sera donc toujours plus mauvaise qu'elle ne l'est en réalité.

- $\sim$  Autonomie = meilleur statut
- **Insert de rampe**
- > Inscription préalable
- $\sim$  Non accessible= pire statut
- \* Transport de remplacement = statut dominant, qui est toujours préféré aux autres
- \*\* Aucune d'information = statut récessif, qui est toujours ignoré s'il en existe un autre

### <span id="page-13-1"></span>**8.7 Modifications à court terme et prise en compte des trajets en temps réel VDV454**

Si l'on souhaite déterminer l'accessibilité en fauteuil roulant à un arrêt en tenant compte des messages en temps réel, le tableau de combinaison est largement identique, à la différence que la source de données pour la conformité LHand du véhicule (voir [8.4\)](#page-7-0) est différente. Au lieu des données d'horaire HRDF à partir d'INFO+, l'information est extraite d'un message VDV454 AUS du trajet correspondant. Dans la structure XML, l'élément pertinent s'appelle "ServiceAttribut" (également appelé caractéristique de service dans la spécification) avec un nom "NF" ou "HL", de manière analogue aux attributs HRDF. Voir à ce sujet la directive de réalisation VDV453 TP-CH au chapitre 6.1.9. "Caractéristiques du service".

Si pris en charge par un fournisseur de données, l'un des deux attributs est présent (exclusif ou) avec la valeur "1" (le véhicule a une propriété) ou "0" (le véhicule n'a pas de propriété). Ce dernier cas correspond à la dernière colonne du tableau des combinaisons.

Si aucune caractéristique de service n'est communiquée via l'interface VDV454 pour un trajet en temps réel, il faut partir du principe que les caractéristiques LHand du véhicule effectivement utilisé correspondent à celles du véhicule planifié selon INFO+. Ainsi, le symbole du fauteuil roulant calculé sur la base des données de l'horaire reste valable.

## <span id="page-14-0"></span>**8.8 Études de cas**

:

#### <span id="page-14-1"></span>**8.8.1 Véhicule avec propriété HL**

Cas d'exemple de la réglementation dans le cas d'un bus qui, selon l'horaire, transporte un élévateur à commande spontanée.

FPLAN Saisie d'un exemple de trajet issu d'INFO+ HRDF Horaire annuel avec propriété HL (marqué en vert)

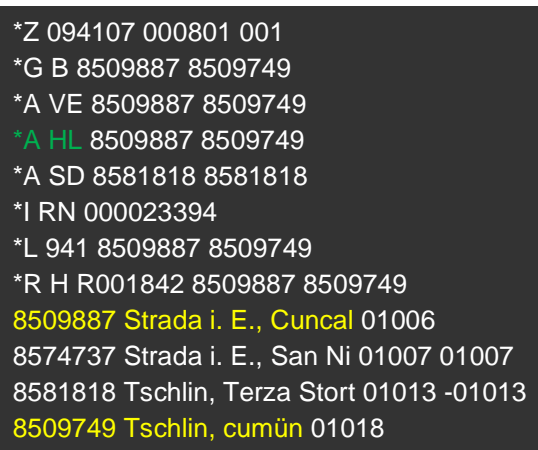

Il est important de noter que l'accessibilité du véhicule planifié, comme décrit dans la section [8,](#page-5-0) constitue une limite supérieure. Cela signifie que si, au moment de la livraison de l'horaire, plusieurs types de véhicules présentant des caractéristiques LHand différentes entrent en ligne de compte, il faut partir de la plus mauvaise accessibilité. Si, dans ce cas concret, un véhicule à plancher surbaissé ou un véhicule à élévateur peut être utilisé au moment du départ (la disposition définitive n'est prise que la veille du départ, par exemple), il faut indiquer NF au lieu de HL si l'itinéraire de la ligne comporte des arrêts inaccessibles. En effet, HL permettrait également l'embarquement/débarquement sans préavis pour les bords d'arrêt inaccessibles et offrirait ainsi (sur l'ensemble de l'itinéraire) la meilleure accessibilité que NF, ce qui constitue une violation de la règle énoncée au paragraphe [8](#page-5-0) (toujours partir de la plus mauvaise accessibilité).

Vue d'ensemble de toutes les bordures d'arrêt des arrêts sélectionnés selon DiDok Inventaire LHand :

Accessibilité des bordures d'arrêt non pertinente si le véhicule possède la propriété HL

Selon le tableau de combinaison sur [Tableau 1,](#page-7-1) il en résulte le même symbole de fauteuil roulant pour chaque arrêt. Le trajet s'affiche donc comme suit dans le calcul d'itinéraires :

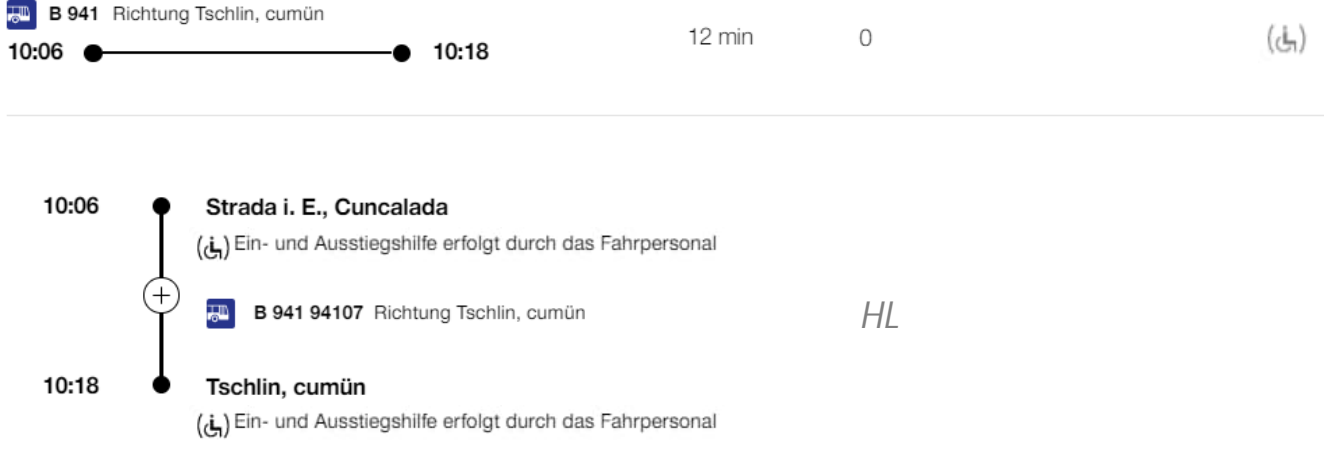

- $\Rightarrow$  Le symbole attendu est affiché pour chaque arrêt du trajet et donc pour le trajet dans son ensemble (voir en haut à droite).
- $\Rightarrow$  L'attribut "HL" est affiché avec sa légende.

#### <span id="page-15-0"></span>**8.8.2 Informations erronées en cas d'absence d'attribution d'arrêts dans l'horaire**

Cas d'exemple de la réglementation dans le cas d'un bus à plancher bas pour lequel aucune bordure d'arrêt n'est fournie dans l'horaire.

FPLAN Entrée d'un exemple de trajet issu de l'horaire annuel INFO+ HRDF avec propriété NF, mais aucune entrée dans la table GLEIS :

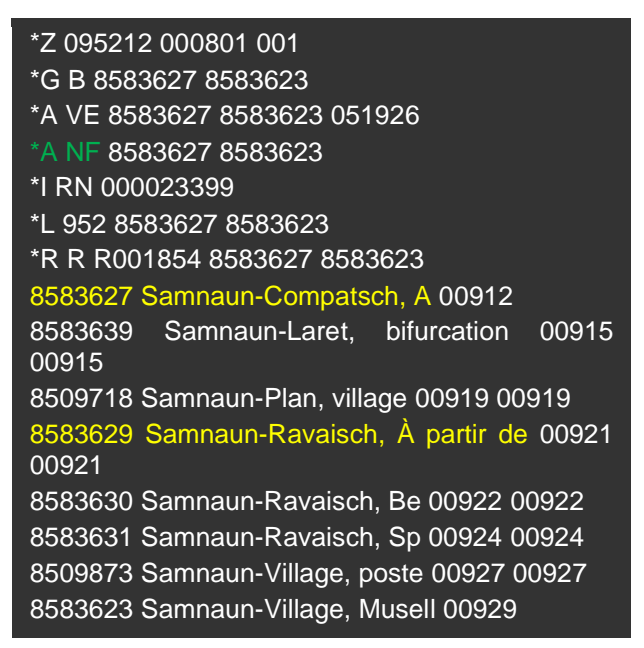

Aperçu de toutes les bordures d'arrêt et de leur accessibilité (VEHICLE\_ACCESS) des arrêts sélectionnés selon DiDok Inventaire LHand. En vert, les arrêts effectivement desservis par l'exemple de trajet ci-dessus et en jaune, la plus mauvaise accessibilité de tous les arrêts :

#### **Samnaun-Compatsch, bifurcation**

- a. ch:1:sloid:83627:0:717813 Entrée/sortie par le biais de l'aide au personnel
- b. ch:1:sloid:83627:0:272236  $\Rightarrow$  Entrée/sortie à niveau
- **Samnaun-Ravaisch, bifurcation**
	- a. ch:1:sloid:83629:0:762428 → Entrée/sortie à niveau
	- b. ch:1:sloid:83629:0:793263 Entrée/sortie par le biais de l'aide au personnel
	- c. ch:1:sloid:83629:0:351247  $\Rightarrow$  Non utilisable par les fauteuils roulants

Conformément aux règles énoncées dans la section [8](#page-5-0) et au tableau des combinaisons [Tableau 1,](#page-7-1) il en résulte les symboles de fauteuil roulant suivants :

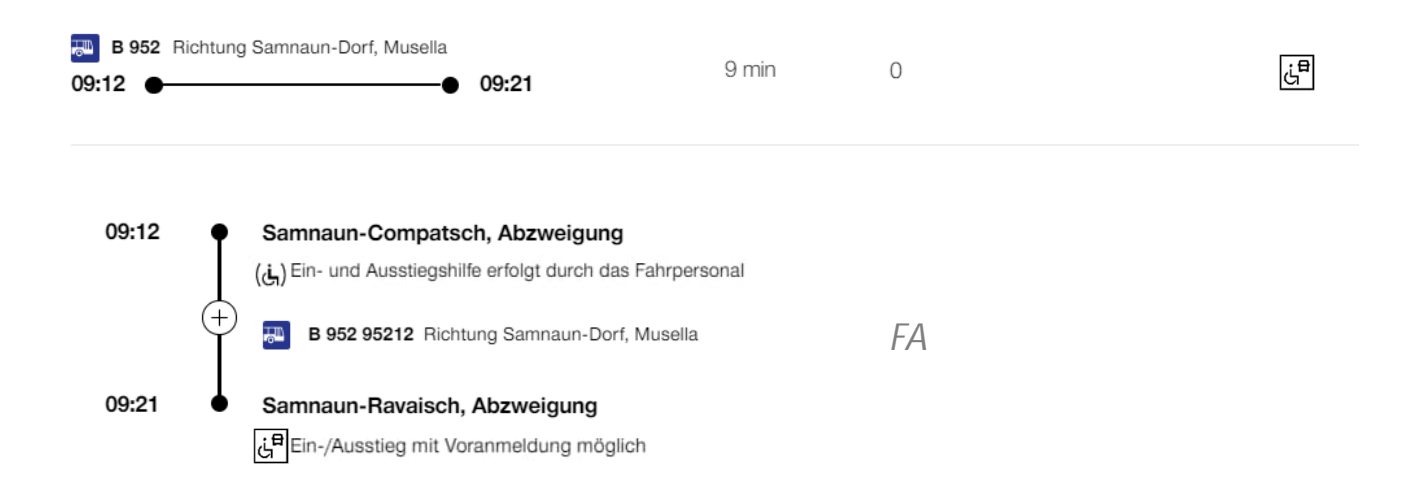

- $\Rightarrow$  Les bordures d'arrêt effectivement atteintes par le moyen de transport sont b. et a. (marqué en vert). Cette information ne peut cependant pas être déduite des données de l'horaire, c'est pourquoi, lors de la détermination de l'accessibilité en fauteuil roulant, on part des bordures d'arrêt a. et c. (en jaune). Afin d'éviter les fausses informations critiques, il faut toujours partir de la bordure d'arrêt la moins accessible lorsque les données sont incertaines, comme décrit au paragraphe [8.](#page-5-0)
- Les symboles de fauteuil roulant représentent donc l'accessibilité aux arrêts sélectionnés de manière moins bonne qu'elle ne l'est en réalité, c'est-à-dire qu'il s'agit d'une fausse information.

#### <span id="page-16-0"></span>**8.8.3 Le rôle des notes de ligne dans DiDok**

Même exemple que dans le paragraphe précédent, à la différence que les bordures d'arrêt inaccessibles sont munies dans l'état des lieux DiDok de remarques qui font le lien avec l'horaire.

Aperçu de toutes les bordures d'arrêt et de leur accessibilité (VEHICLE\_ACCESS) des arrêts sélectionnés selon DiDok Inventaire LHand. La plus mauvaise accessibilité sur toutes les bordures d'arrêt est à nouveau marquée en jaune. De même, les champs d'indication de tous les arrêts non conformes à la LHand ont été munis de références des lignes et des directions qui, selon l'horaire, circulent à ces arrêts (voir [DiDok Guide\)](https://www.Ã¶v-info.ch/sites/default/files/2023-04/Anhang_zum_Leitfaden_Barrierefreiheit_technisch_0.xlsx) :

- **Samnaun-Compatsch, bifurcation**
	- a. ch:1:sloid:83627:0:717813 Entrée/sortie par le biais de l'aide au personnel
	- b. ch:1:sloid:83627:0:272236  $\Rightarrow$  Entrée/sortie à niveau
- **Samnaun-Ravaisch, bifurcation**
	- a. ch:1:sloid:83629:0:762428 Entrée/sortie à niveau
	- b. ch:1:sloid:83629:0:793263  $\Rightarrow$  Entrée/sortie par le biais de l'aide au personnel
	- c. ch:1:sloid:83629:0:351247  $\Leftrightarrow$  Non utilisable par les fauteuils roulants

<span id="page-16-1"></span>Pour la borudre d'arrêt c. inaccessible, le champ d'indication (COMPL\_INFOS) indique les lignes et éventuellement les directions concernées. Le numéro de ligne selon l'horaire est obligatoire, car il est pertinent pour l'évaluation programmatique, alors que la catégorie d'offre et la direction doivent être parlantes pour un lecteur humain :

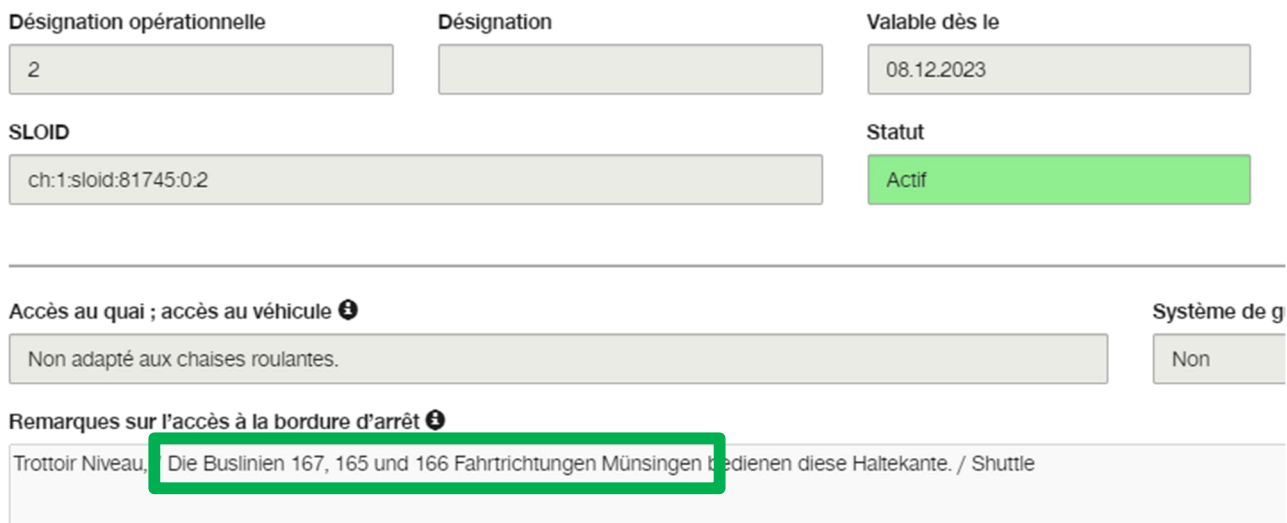

- L'arrêt à "Samnaun-Ravaisch, Abzweigung" est toujours affiché à tort comme non accessible (voir l'affichage exemplaire de la liaison au paragraphe [8.8.2\)](#page-15-0), car les indications ne peuvent en général pas être prises en compte lors du routage (sauf p. ex. en cas de distinction entre les lignes de tram et de bus). Un client va donc s'inscrire auprès de Contact Center Handicap(CCH)/AMO pour un transport alternatif en navette/taxi.
- Si un client s'inscrit maintenant auprès de CCH/AMO pour une liaison jusqu'à "Samnaun-Ravaisch, Abzweigung" en raison d'une information erronée, il est possible d'en déduire, grâce à l'indication dans Di-Dok, que seule la ligne de bus 953 circule au niveau de l'arrêt inaccessible. La ligne de bus 952 (de la demande d'horaire initiale de la cliente) dessert une bordure d'arrêt conforme à la LHand et permet, dans le pire des cas, l'embarquement/débarquement grâce à l'aide du personnel. Le client peut être informé en conséquence et un transport alternatif inutile peut être évité.
- $\Rightarrow$  Les indications relatives aux arrêts inaccessibles sous forme de mots-clés tels que le numéro et la direction de la ligne (comme décrit dans le guide technique [4]) n'ont qu'exceptionnellement une influence sur le calcul des symboles de fauteuil roulant, mais peuvent aider les agents de CCH/AMO à décider si la demande d'un client nécessite effectivement une assistance ou un transport alternatif ou si la demande a été faite sur la base d'une information erronée. En d'autres termes, les indications peuvent aider à éviter des coûts supplémentaires inutiles pour les organisations responsables.

#### <span id="page-17-0"></span>**8.8.4 Renseignement optimal en cas d'attribution claire des bordures d'arrêt**

Même exemple que dans le paragraphe précédent, à la différence que les arrêts effectivement desservis sont indiqués dans l'horaire.

Entrée FPLAN de l'exemple de trajet des sections [8.8.2](#page-15-0) et [8.8.3.](#page-16-0) Le deuxième bloc HRDF montre en outre un extrait du tableau GLEIS, qui contient les affectations des arêtes d'arrêt aux arrêts de l'horaire (également appelés lignes de parcours dans HRDF) du tableau FPLAN :

\*Z 095212 000801 001 \*G B 8583627 8583623 \*A VE 8583627 8583623 051926 \*A NF 8583627 8583623 \*I RN 000023399 \*L 952 8583627 8583623 \*R R R001854 8583627 8583623 8583627 Samnaun-Compatsch, A 00912 8583639 Samnaun-Laret, bifurcation 00915 00915 8509718 Samnaun-Plan, village 00919 00919

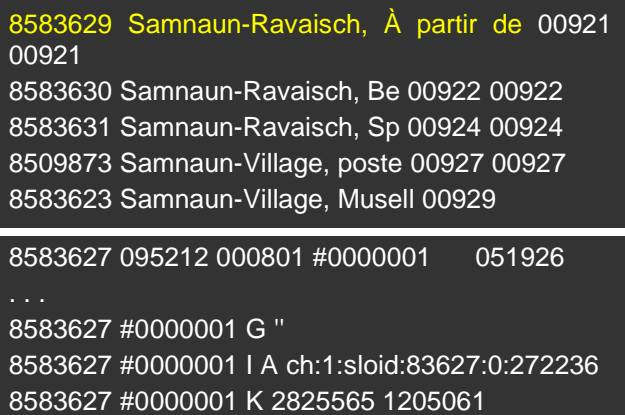

Aperçu de toutes les arêtes d'arrêt et de leur accessibilité (VEHICLE\_ACCESS) des arrêts sélectionnés selon DiDok Inventaire LHand. Les arêtes d'arrêt effectivement desservies par l'exemple de trajet ci-dessus sont marquées en vert :

#### **Samnaun-Compatsch, bifurcation**

- a. ch:1:sloid:83627:0:717813 → Entrée/sortie par le biais de l'aide au personnel
- b. ch:1:sloid:83627:0:272236  $\Rightarrow$  Entrée/sortie à niveau
- **Samnaun-Ravaisch, bifurcation**
	- a. ch:1:sloid:83629:0:762428 ⇒ Entrée/sortie à niveau
	- b. ch:1:sloid:83629:0:793263 Entrée/sortie par le biais de l'aide au personnel
	- c. ch:1:sloid:83629:0:351247  $\Leftrightarrow$  Non utilisable par les fauteuils roulants

Comme les bordures d'arrêt effectivement desservies et donc leur accessibilité (marquées en vert en haut) sont connues dans l'horaire, il en résulte les symboles de fauteuil roulant suivants selon le tableau de combinaison dans [Tableau 1:](#page-7-1)

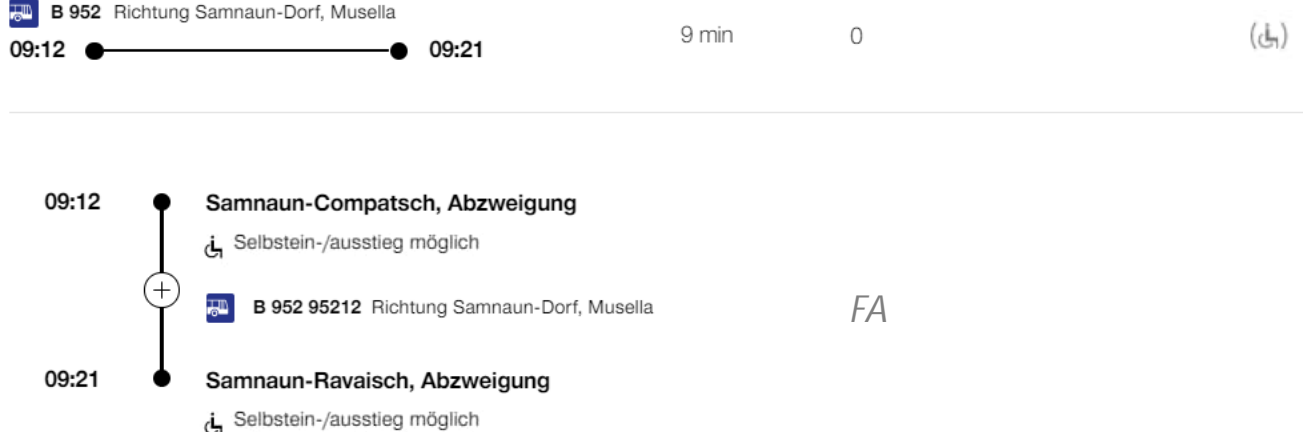

- Un symbole de fauteuil roulant précis au niveau des bordures d'arrêt résulte d'un arrêt d'un trajet lorsqu'une affectation d'une bordure d'arrêt est disponible dans les tableaux GLEIS des données d'horaire HRDF à partir d'INFO+ sous la forme d'une ligne \*I avec SLOID (ou d'une ligne \*G avec une désignation pertinente pour le client). Comme c'est le cas dans cet exemple, les symboles de fauteuils roulants affichés représentent correctement l'accessibilité (à comparer avec la fausse information de la section [8.8.2\)](#page-15-0).
- $\Rightarrow$  Afin de minimiser les informations erronées sur les clients comme dans le paragraphe [8.8.2,](#page-15-0) un partenaire doit transmettre dans les livraisons d'horaires à INFO+ des affectations de bord d'arrêt avec SLOID conformément au chapitre 7.9 "Informations sur les voies/voies d'autobus VOIE", paragraphe "Format de ligne

Définition des textes de voie" des directives de réalisation HRDF TP-CH. En tant que solution de contournement (jusqu'à la mise en œuvre de la première), des indications doivent être saisies dans le DiDok Inventaire LHand pour les arêtes d'arrêt concernées, comme décrit au paragraphe [8.8.3.](#page-16-0)

 $\Rightarrow$  Plus les données sources sont de qualité, plus les informations à la clientèle générées sont pertinentes et moins il est probable que CCH/AMO propose par erreur une navette/un transport en taxi alternatif pour une liaison censée être accessible.

#### <span id="page-19-0"></span>**8.8.5 Véhicule inaccessible**

Cas d'exemple de la réglementation dans le cas d'un bus qui, selon l'horaire, n'est pas conforme à la LHand et ne permet donc pas le transport de fauteuils roulants.

FPLAN Saisie d'un exemple de trajet à partir d'INFO+ HRDF Horaire annuel sans propriété NF ou HL :

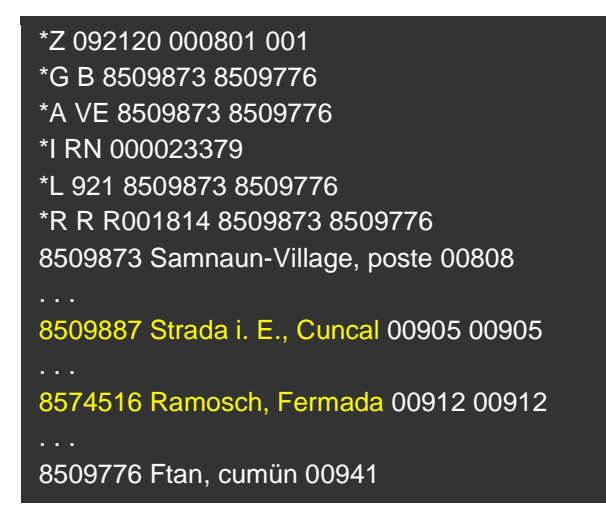

Vue d'ensemble de toutes les bordures d'arrêt des arrêts sélectionnés selon DiDok Inventaire LHand :

Accessibilité des bords d'arrêt non pertinente si le véhicule est inaccessible

Selon le tableau de combinaison sur [Tableau 1,](#page-7-1) il en résulte le même symbole de fauteuil roulant pour chaque arrêt. Le trajet s'affiche donc comme suit dans le calcul d'itinéraires :

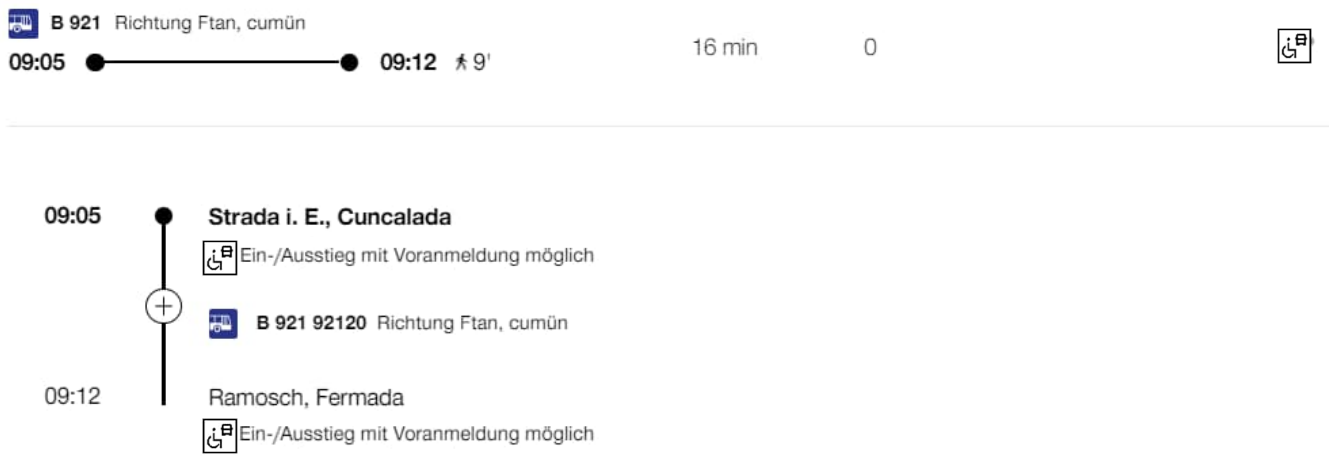

- Tous les arrêts du trajet, et donc le trajet dans son ensemble, héritent de l'accessibilité du véhicule. Le transport alternatif en navette/taxi doit être réservé auprès de CCH/AMO au moins 2h à l'avance.
- Une indication correspondante avec les coordonnées du CCH/AMO et un lien vers le masque d'inscription sont affichés dans la légende du symbole du fauteuil roulant.
- $\Rightarrow$  Ni le symbole NF ni le symbole HL ne s'affichent.

#### <span id="page-20-0"></span>**8.8.6 Bordure d'arrêt inaccessible**

Cas d'exempl de la réglementation dans le cas d'un bus à plancher surbaissé circulant à une ou plusieurs arêtes d'arrêt inaccessibles.

FPLAN Saisie d'un exemple de trajet issu d'INFO+ HRDF Horaire annuel avec propriété NF :

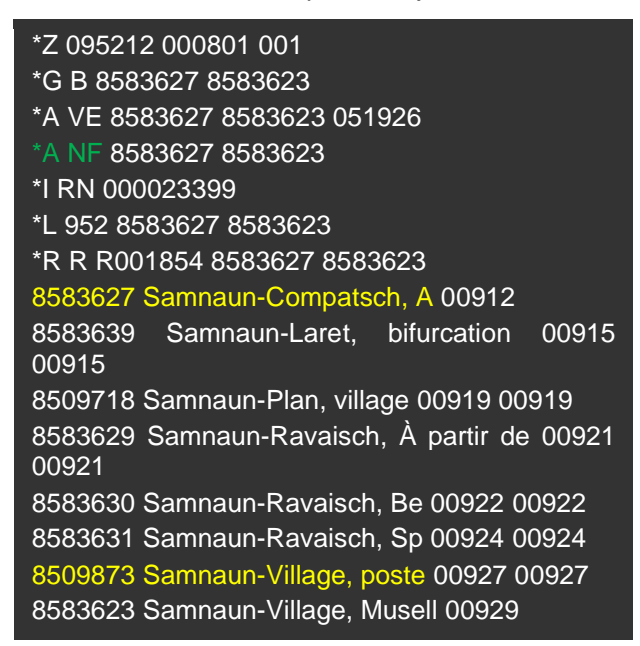

Aperçu de toutes les bordures d'arrêt et de leur accessibilité (VEHICLE\_ACCESS) des arrêts sélectionnés selon DiDok Inventaire LHand :

#### **Samnaun-Compatsch, bifurcation**

- a. ch:1:sloid:83627:0:717813 → Entrée/sortie par le biais de l'aide au personnel...
- b. ch:1:sloid:83627:0:272236  $\Rightarrow$  Entrée/sortie à niveau

#### **Samnaun-Village, Poste**

- a. ch:1:sloid:83629:0:351247 → Non utilisable par les fauteuils roulants avec mot-clé Shuttle dans l'indication
- b. ch:1:sloid:83629:0:351247 → Non utilisable par les fauteuils roulants avec mot-clé Shuttle dans l'indication

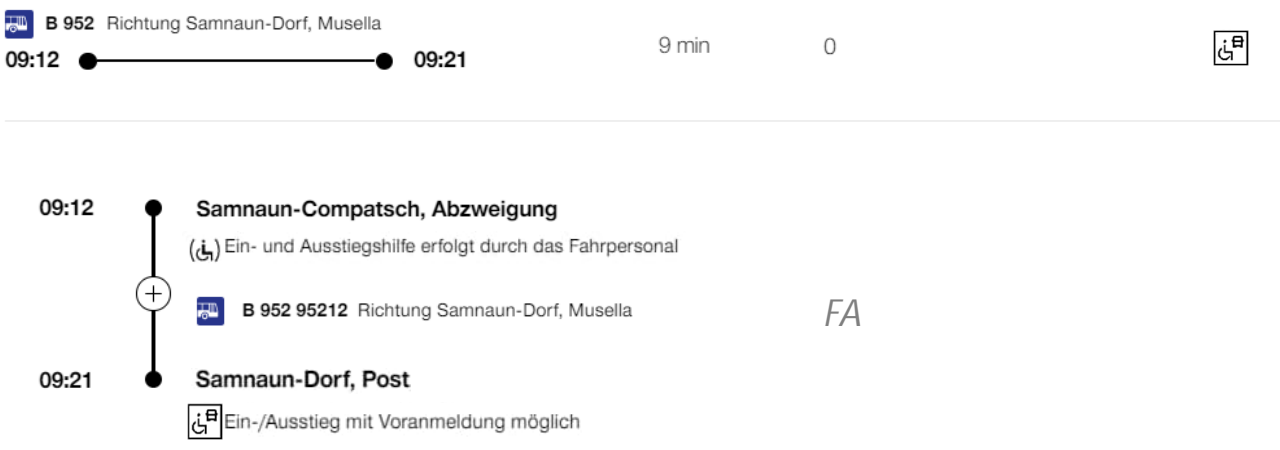

Pour les bordures d'arrêt inaccessibles de l'arrêt "Samnaun-Dorf, Post", le champ d'information (COMPL\_IN-FOS) indique qu'un transport alternatif en navette/taxi est nécessaire. Si toutes les bordures d'arrêt d'un arrêt sont concernées, une remarque doit en outre être saisie dans les informations de base (FREE\_TEXT) (à nouveau avec le mot-clé "Shuttle") :

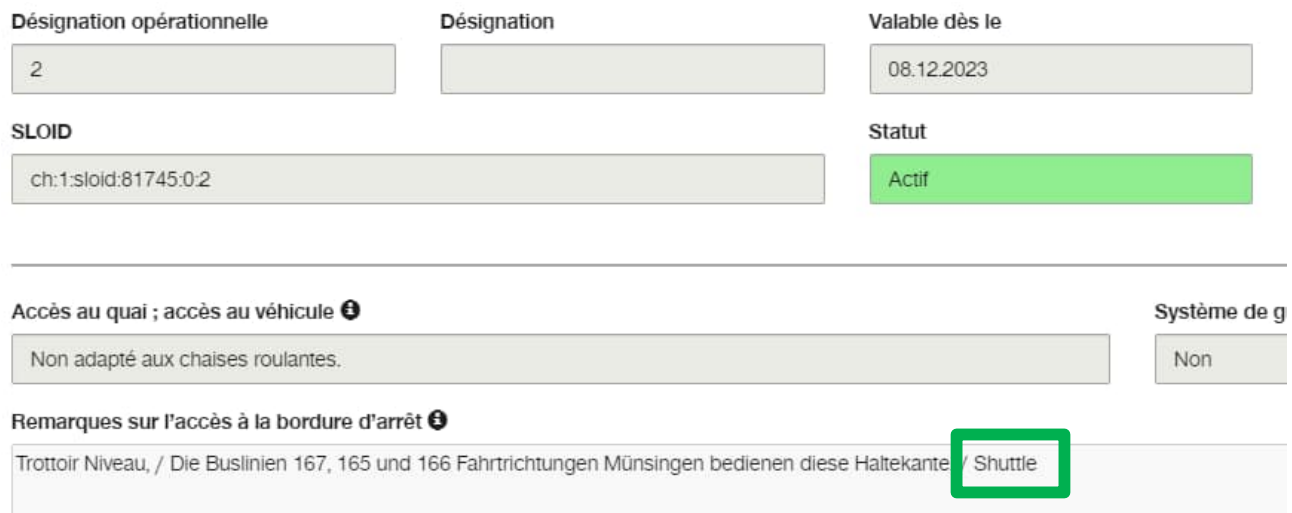

- Si le mot-clé "navette" est présent dans le champ d'information (COMPL\_INFOS) d'une bordure d'arrêt ou d'un arrêt, le symbole de chaise roulante pour le transport alternatif en navette/taxi est édité pour l'arrêt correspondant de l'horaire. Cela signifie qu'un client doit s'inscrire pour cette liaison 2 heures avant le début du voyage auprès de CCH/AMO, qui organise en général le transport alternatif indépendamment de l'entreprise de transport responsable.
- $\Rightarrow$  Le symbole du fauteuil roulant pour le transport alternatif en navette/taxi ou le délai de pré-inscription de 2h s'appliquent également lorsque l'entreprise de transport responsable ne fournit pas d'informations dans l'horaire ou dans DiDok permettant de déduire l'accessibilité.
- $\Rightarrow$  Si le mot-clé Shuttle manque, le symbole de non-accès apparaît (voir paragraphe [8.1\)](#page-5-1).

#### <span id="page-21-0"></span>**8.8.7 Assistance par une entreprise de transport responsable**

Cas d'exemple de la réglementation dans le cas d'un bus à plancher surbaissé circulant à une ou plusieurs bordures d'arrêt inaccessibles où l'entreprise de transport responsable offre elle-même une assistance.

FPLAN Saisie d'un exemple de trajet issu d'INFO+ HRDF Horaire annuel avec propriété NF :

```
*Z 092120 000001 001
*G B 8509873 8509776
*A VE 8509873 8509776
*A NF 8509873 8509776
*I RN 000023379
*L 921 8509873 8509776
*R R R001814 8509873 8509776
8509873 Samnaun-Village, poste 00808
8509887 Strada i. E., Cuncal 00905 00905
8574516 Ramosch, Fermada 00912 00912
8509776 Ftan, cumün 00941
```
Aperçu de toutes les bordures d'arrêt et de leur accessibilité (VEHICLE\_ACCESS) des arrêts sélectionnés selon DiDok Inventaire LHand :

#### **Strada i. E., Cuncalada**

- a. ch:1:sloid:9887:0:7813 → Entrée/sortie par le biais de l'aide au personnel...
- b. ch:1:sloid:9887:0:2236 Entrée/sortie par le biais de l'aide au personnel...

#### **Ramosch, Fermada**

- a. ch:1:sloid:74516:0:234674  $\Rightarrow$  ...Réservation nécessaire
- b. ch:1:sloid:74516:0:732636  $\Rightarrow$  ...Réservation nécessaire

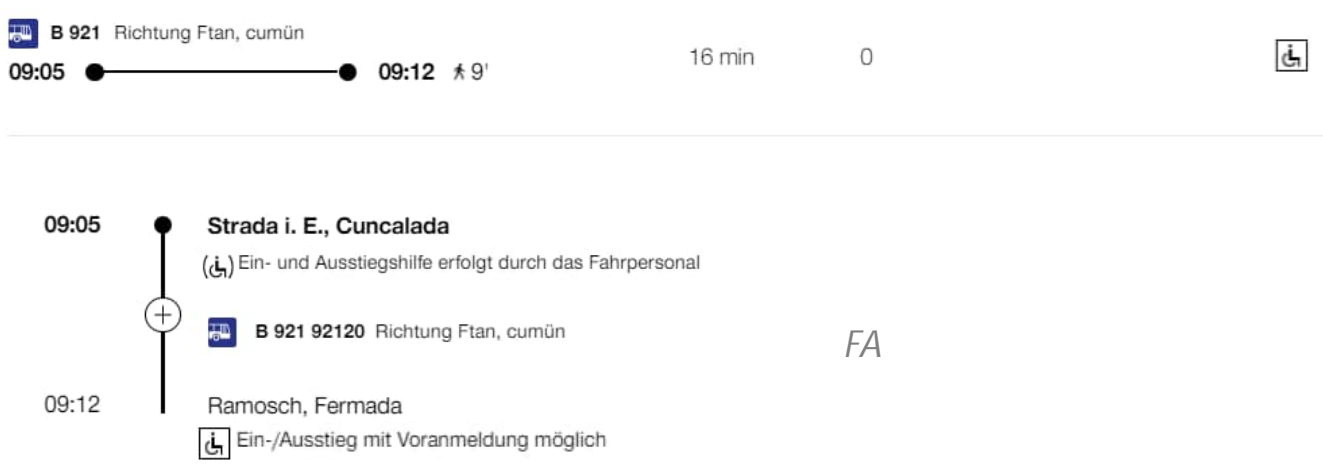

- Si l'entreprise de transport responsable indique explicitement dans DiDok que l'accès à un point d'arrêt nécessite une assistance réservée ("Préavis nécessaire" ou VEHICLE\_ACCESS = 13) et qu'il n'y a pas de mot-clé "navette" dans le champ d'indication, il est supposé que l'assistance puisse être fournie par l'organisation responsable elle-même. Le temps de pré-inscription de 1h est supposé, qui est donc plus court que dans le cas d'un transport alternatif en navette/taxi. L'utilisation d'un mobilift ou d'une rampe pliante sont des exemples de ce type d'aide.
- $\Rightarrow$  Pour la liaison, une indication supplémentaire est affichée dans le calcul d'itinéraires avec un lien vers le masque d'inscription CCH/AMO, car celui-ci sert également de point d'entrée pour les clients dans de tels cas. Toutefois, au cours du processus de réservation, CCH/AMO transmettra la demande à l'entreprise de transport compétente.

## <span id="page-22-0"></span>**9 Sets de données SKI - Voyager sans barrières**

Pour générer des symboles fiables pour les fauteuils roulants, il faut tenir compte non seulement de l'accessibilité des différentes bordures d'arrêt (voir section [8.8.4\)](#page-17-0), mais aussi de l'accessibilité des différents véhicules (voir par exemple section [8.8.1\)](#page-14-1).

Pour les catégories de moyens de transport autres que les chemins de fer (mais aussi pour les chemins de fer "plus simples" qui ne présentent pas de différences significatives dans leur composition), l'accessibilité des véhicules est principalement codée dans les attributs HRDF NF et HL (comme décrit dans les sections précédentes). Si l'on combine ces attributs avec les données DiDok, il est possible de calculer des symboles de fauteuil roulant précis pour les véhicules/arrêts.

Si des attributs précis de véhicule/trajet manquent dans les données horaires HRDF, il est possible de prendre en compte tout au plus l'accessibilité par catégorie d'offre, c'est-à-dire que la même accessibilité est supposée pour tous les bus ou tous les tramways ou tous les bateaux, etc. En règle générale, cela représente une détérioration importante de la qualité des symboles pour fauteuils roulants générés (voir P580 Spécification 06 pour les catégories d'offres prédéfinies dans les TP-CH). Toutefois, si une entreprise de transport n'utilise par exemple que des bus NF, l'hypothèse susmentionnée conduit néanmoins à des informations fiables pour les clients.

Il en va de même lorsqu'il n'y a ni attribution de bordures d'arrêt dans les données de l'horaire ni indications dans DiDok. Ensuite, toutes les lignes et/ou catégories d'offre qui desservent un arrêt sont traitées de la même manière en ce qui concerne l'accessibilité de l'arrêt (des différences dans l'accessibilité des véhicules sont possibles, comme décrit dans le dernier paragraphe). Considérez l'exemple de la section [8.8.2](#page-15-0): La ligne de bus 953 et une liaison par téléphérique pourraient se voir attribuer exactement le même symbole de fauteuil roulant pour "Samnaun-Compatsch, Abzw." (la plus mauvaise accessibilité sur tous les quais) si les bordures d'arrêt desservies dans chaque cas ne peuvent pas être déterminées.

## <span id="page-23-0"></span>**9.1 Logique de combinaison**

BfR\_Logique\_de\_combinaison.csv est mis à disposition de manière universelle et reste inchangé.

Ce fichier est basé sur [Tableau 1](#page-7-1) et détermine quel statut de fauteuil roulant doit être généré à partir de la combinaison des informations de l'horaire (voir section [8.4](#page-7-0)) et des données BfR:

| Niederflurigkeit_Fahrzeug Gebundenheit_Fahrzeug sg_Autonosg_Rampesg_Vorannsg_keinZuisg_keinelnug_Autonoug_Rampeug_Vorannug_keinZuiug_keinelnsg_Ersatz ug_Ersatz |    |  |  |  |  |  |  |
|----------------------------------------------------------------------------------------------------|----|--|--|--|--|--|--|
|                                                                                                    | sq |  |  |  |  |  |  |
| nein                                                                                                    | sg |  |  |  |  |  |  |
|                                                                                                    | ug |  |  |  |  |  |  |
| nein                                                                                                    | uq |  |  |  |  |  |  |
| nein HL                                                                                                    | ug |  |  |  |  |  |  |
| nein HL                                                                                                    | sg |  |  |  |  |  |  |
| % Legende BfR-Status                                                                                                    |    |  |  |  |  |  |  |
| $% 0 =$ keine Info                                                                                                    |    |  |  |  |  |  |  |
| $% 1 = barriererferi$                                                                                                    |    |  |  |  |  |  |  |
| % 2 = Rampe ohne Voranmeldung                                                                                                    |    |  |  |  |  |  |  |
| % 3 = Rampe mit Voranmeldung                                                                                                    |    |  |  |  |  |  |  |
| % $4 =$ Ersatztransport                                                                                                    |    |  |  |  |  |  |  |
| $% 5 =$ nicht barrierefrei                                                                                                    |    |  |  |  |  |  |  |
| % -1 = kein Wert verfügbar (ungültige Abfrage)                                                                                                    |    |  |  |  |  |  |  |
|                                                                                                    |    |  |  |  |  |  |  |

*Illustration 1: BfR\_Kombinationslogik.csv Fichier.*

### <span id="page-23-1"></span>**9.2 Mapping véhicule**

BfR\_Fahrzeugmapping.csv est créé par SKI sur la base des données actuelles de l'horaire dans INFO+. Une entrée est générée pour chaque ligne de l'horaire d'une entreprise de transport ou d'une communauté (même pour celles qui n'ont pas de numéro de ligne). BfR\_Fahrzeugmapping.csv et en particulier l'information dans la colonne "plancher bas" peut être créé en collaboration avec une entreprise de transport et sert de solution de remplacement lorsque l'entreprise de transport ne fournit pas l'accessibilité des véhicules (attributs NF/HL) dans l'horaire ou que celle-ci ne dépend pas du trajet (p. ex. véhicules NF exclusivement en service). Si les informations correspondantes sont fournies par trajet horaire, le mapping des véhicules peut être généré automatiquement, mais sera en même temps remplacé par les données plus précises de l'horaire. Si, pour une catégorie donnée ou une catégorie d'offre P580, un seul véhicule sans accès surbaissé circule régulièrement, il faut déclarer "non" dans la colonne plancher surbaissé du mapping des véhicules. En outre, l'accessibilité pour les entrées ou les catégories d'offre manquantes doit être considérée comme inconnu donc comme « Aucune Information ».

| Gattung   | <b>Beschreibung</b> |    | Niederflur Schienengebunden GO_Nummer Liniennummer |      |     |
|-----------|---------------------|----|----------------------------------------------------|------|-----|
| <b>SL</b> | Sesselbahn          | Ja | nein                                               | 3158 |     |
| В         | <b>Bus</b>          | ja | nein                                               | 602  | 233 |
| B         | <b>Bus</b>          | ja | nein                                               | 602  | 234 |
| <b>GB</b> | Gondelbahn          | jа | nein                                               | 800  |     |
| в         | <b>Bus</b>          | ja | nein                                               | 7058 | 300 |
| В         | <b>Bus</b>          | ja | nein                                               | 7058 | 301 |
| B         | <b>Bus</b>          | jа | nein                                               | 7058 | 302 |
| в         | <b>Bus</b>          | ja | nein                                               | 7058 | 303 |
| B         | <b>Bus</b>          | ja | nein                                               | 7058 | 304 |
| в         | <b>Bus</b>          | ja | nein                                               | 7058 | 306 |
| в         | <b>Bus</b>          | ja | nein                                               | 7058 | 307 |

*Illustration 2: Extrait d'un fichier BfR\_Fahrzeugmapping.csv.*

<span id="page-23-2"></span>**Attention :** La limite supérieure de l'accessibilité selon la colonne "plancher bas" dans le mapping du véhicule ne peut être utilisée dans un système de calcul d'itinéraires comme niveau de repli lors du calcul du symbole

de fauteuil roulant que si aucune accessibilité n'est disponible pour une course horaire (selon l'horaire périodique INFO+). En règle générale, l'utilisation entraîne une détérioration du calcul d'itinéraires pour les raisons mentionnées.

### <span id="page-24-0"></span>**9.3 Données sur les arrêts**

BfR\_Haltestellenendaten.csv est généré par SKI à partir des informations de l'horaire et de l'état des lieux LHand. Au moins une ligne est créée pour chaque arrêt, ainsi qu'une ligne supplémentaire par bordure d'arrêt, à condition que toutes les informations nécessaires aient été saisies dans l'état des lieux LHand (voir le paragraphe [8.5](#page-8-0) pour les champs de données pertinents). Pour chaque ligne, l'accessibilité en fauteuil roulant précalculée selon le paragraphe [8.5](#page-8-0) ou le paragraphe [8.6](#page-13-0) est indiquée avec la granularité requise par la P580 Produit 02, une fois pour les catégories de transport sur rail ("sg\_" prefix) et une fois pour les catégories de transport sans rail ("ug\_" prefix). La colonne sg ou ug dans Artestellendaten.csv définit donc la colonne dans [Tableau 1](#page-7-1) pour le calcul final du symbole de fauteuil roulant dans un système de calcul d'itinéraires. Si un "0" est présent (correspond à "faux" ou "false"), le statut ne s'applique pas. En revanche, si un "1" est présent (correspond à "juste" ou "true"), ce statut s'applique.

Les lignes ou les entrées avec une colonne "sloid" vide sont des valeurs de repli et correspondent respectivement à l'accessibilité en fauteuil roulant de l'arrêt, c'est-à-dire qu'elles représentent la plus mauvaise accessibilité sur tous les bordures d'arrêt d'un arrêt, comme décrit dans le paragraphe [8.](#page-5-0)

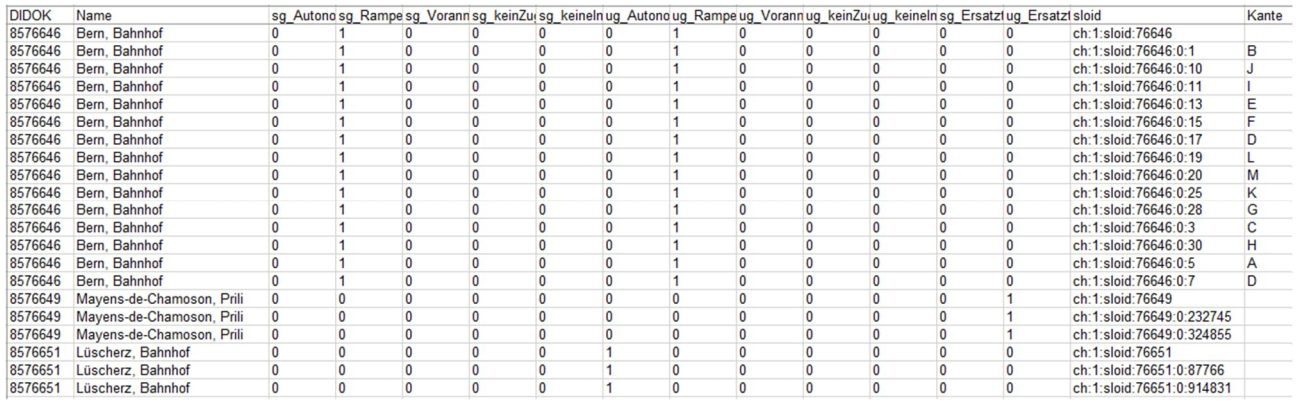

*Illustration 3: Extrait d'un fichier BfR\_Haltestellendaten.csv.*

Si des genres ou des catégories d'offre ferroviaires et non ferroviaires circulent à un arrêt, un statut "sg\_" et "ug\_" identique est toujours défini pour leurs arêtes d'arrêt. Voir les deux exemples d'entrées marquées en jaune et la bordure d'arrêt "B" dans **[Fehler! Verweisquelle konnte nicht](#page-5-3) gefunden werden.**. Cela n'a pas d'importance si, par exemple, un statut "sg\_" est présent mais qu'en réalité aucune ligne de tram ne dessert la bordure d'arrêt. Un système d'information ne prendra en compte que le statut "sg\_" ou "ug\_" lors du calcul final du symbole de fauteuil roulant pour un arrêt d'un trajet, en fonction du genre ou de la catégorie d'offre du trajet.

Toutefois, si les indications de ligne et de direction dans le champ de texte libre "Indications d'accès à la bordure d'arrêt" (GUI) ou COMPL\_INFO/S (interface DB/CSV) d'une la bordure d'arrêt permettent de déduire pour quelles lignes de bus/tram (ou véhicules sur rails/non sur rails) elles sont pertine[ntes,](#page-16-0) il est possible de faire correctement la distinction entre "ug " et "sg " (voir également le paragraphe 8.8.3). Considérez les entrées marquées en vert et en bleu dans **Fehler! Verweisquelle konnte nicht gefunden werden.**: il ressort des indications des arêtes d'arrêt à "Wabern, Gurtenbahn" que seules les lignes de tram desservent la bordure d'arrêt inaccessible "B". C'est pourquoi "ug\_Autonomie" est activé pour l'arrêt, bien que (sans tenir compte des remarques) "ug\_Transport de remplacement" soit le pire statut (entrées marquées en vert). Comme, selon les indications, la bordure d'arrêt le plus inaccessible "B" est desservi par des lignes de tram, il en résulte comme prévu "sg\_transport de substitution". S'il n'y a pas d'indications correspondantes, le statut le plus mauvais est toujours défini pour l'arrêt sur toutes les bordures d'arrêt.

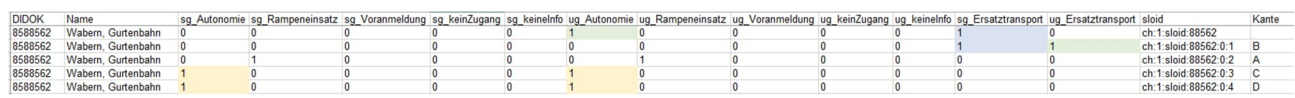

*Illustration 4: Extrait d'un fichier BfR\_Haltestellendaten.csv, qui met en évidence les subtilités de la distinction entre rail et non rail.*

Le symbole de chaise roulante pour un arrêt d'une course horaire est calculé comme suit, de manière analogue au tableau des combinaisons dans [Tableau 1:](#page-7-1)

- a. La propriété NF/HL d'un trajet détermine l'accessibilité du véhicule (voir section [8.4\)](#page-7-0).
- b. Si la propriété NF/HL manque pour un trajet, on revient à BfR\_Fahrzeugmapping.csv. L'accessibilité du trajet est déterminée au moyen du numéro GO et du genre ou de la catégorie d'offre (voir section [9.2\)](#page-23-1).
- c. La catégorie d'offre ou la classe (\*G ligne dans HRDF FPLAN Trajet) détermine si l'accessibilité de l'arrêt ou du bord d'arrêt doit être recherchée dans les colonnes "sg\_" ou "ug\_" du BfR\_Haltestellendaten.csv.
- d. Si une attribution de bordure d'arrêt avec SLOID existe pour l'arrêt de l'horaire en question (\*I ligne dans HRDF GLEIS pour le numéro de trajet correspondant selon le paragraphe [8.8.4\)](#page-17-0), la ligne correspondante est identifiée dans BfR\_Haltestellendaten.csv à l'aide de la colonne "sloid".
- e. Si aucune bordure d'arrêt n'est attribuée dans l'horaire ou si aucun "sloid" correspondant n'est trouvé dans BfR\_Haltestellendaten.csv, l'accessibilité de l'arrêt est prise en compte, c'est-à-dire la ligne avec le BPUIC correspondant mais une colonne "sloid" vide.